## 11/8/2015 **Exceptions Log PL**

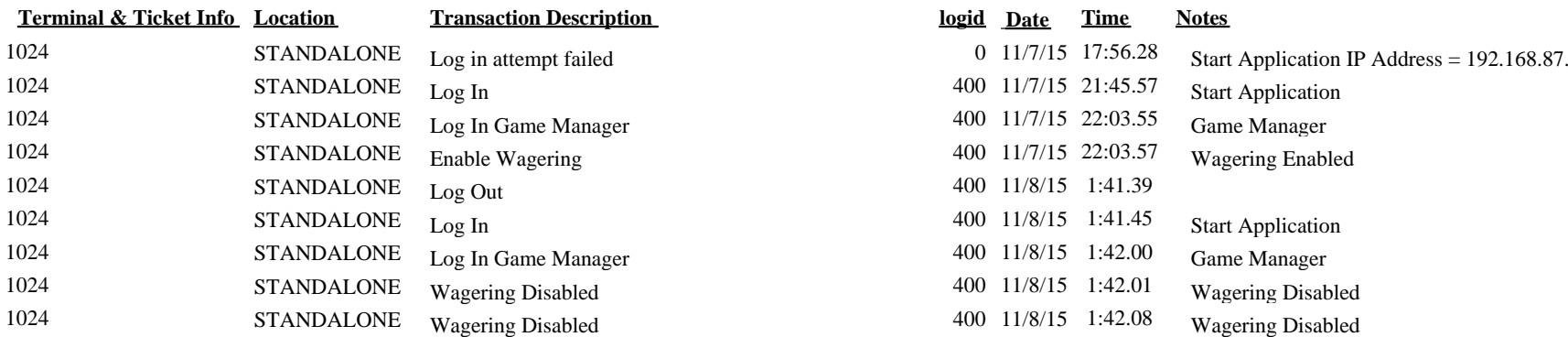

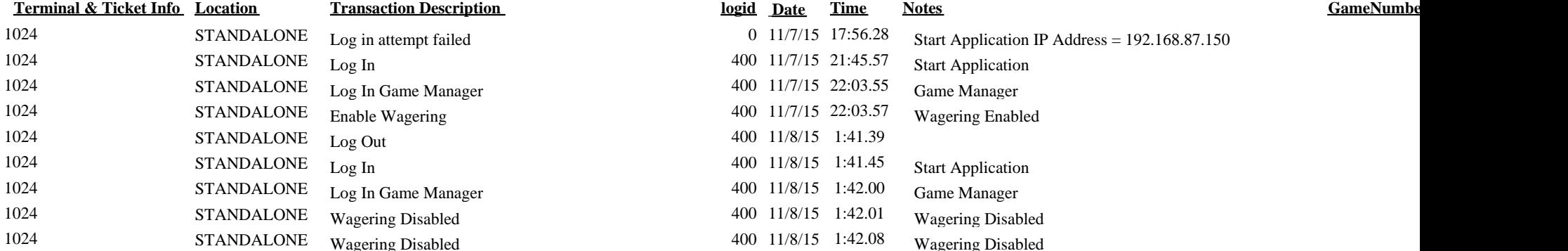